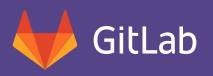

## GitLab is the next-generation development toolset that covers 100% of your software development lifecycle.

GitLab unifies chat, issues, code review, CI, CD, and cycle analytics into a single UI. Unlike other source code management tools that only support a portion of your development lifecycle, GitLab delivers a unified experience for every step of the development lifecycle providing the most efficient approach to software delivery. So no matter what line of business you're in, GitLab gives you the edge to compete, innovate, and win.

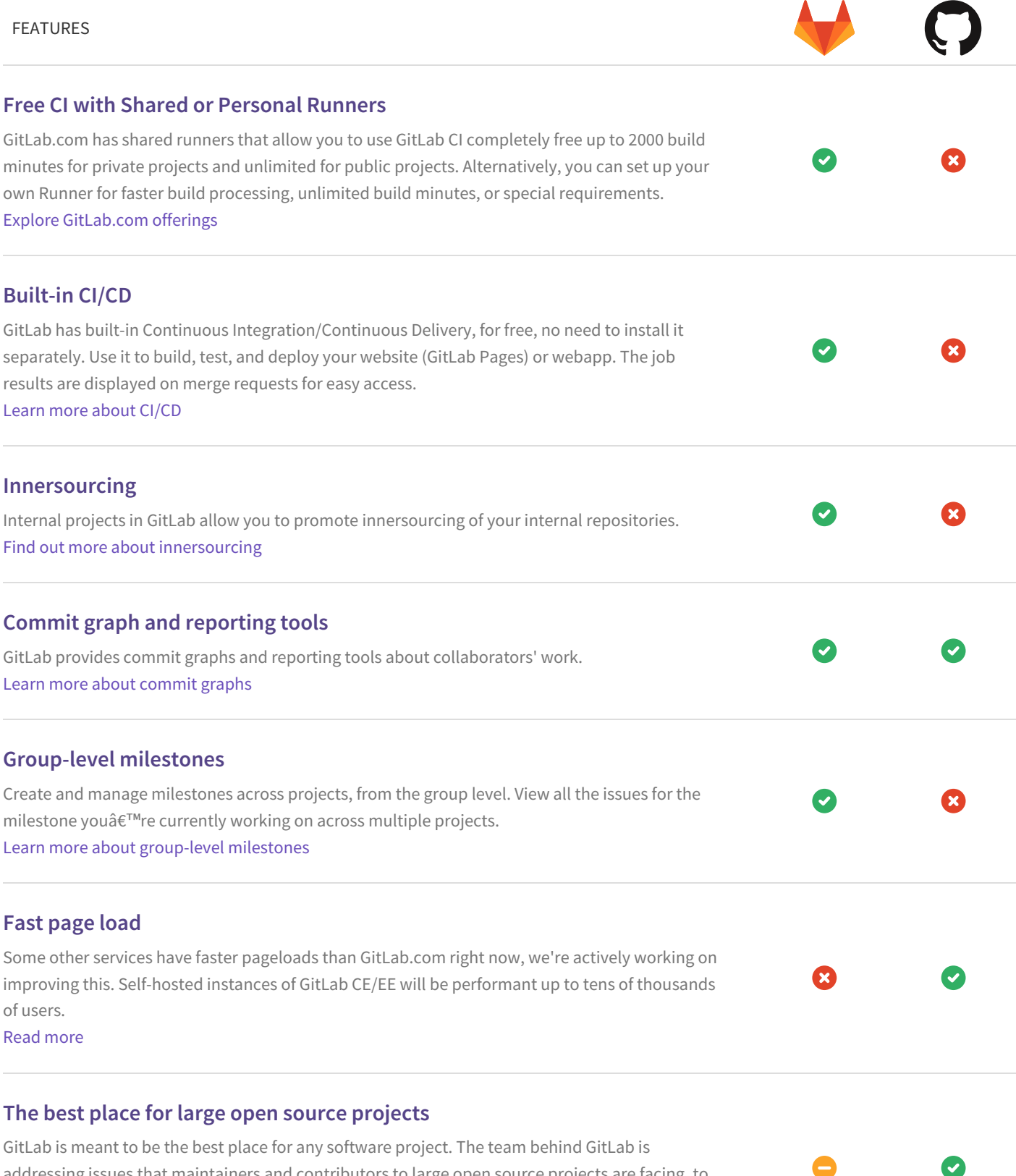

addressing issues that maintainers and contributors to large open source projects are facing, to

make it easier to do both.

#### **The most comprehensive import feature set**

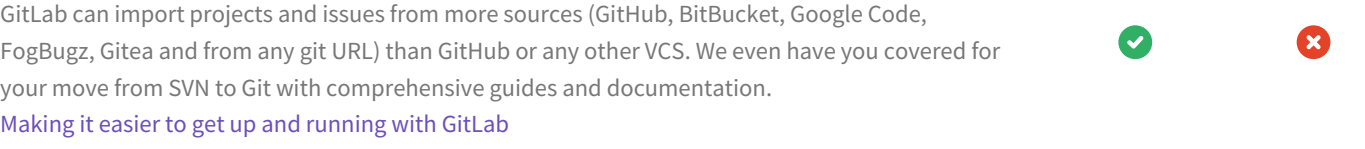

## **Export projects** Ø M GitLab allows you to export your project to other systems. We don't [restrict](https://docs.gitlab.com/ee/user/project/settings/import_export.html) access to your data **Powerful Issue Tracker** Quickly set the status, assignee or milestone for multiple issues at the same time or easily filter them on any properties. See milestones and issues across projects. Learn more about the Issue [Tracker](https://docs.gitlab.com/ee/user/project/issues/) **Due dates for individual issues** In GitLab, you can set a due date for individual issues. This is very convenient if you have small tasks with a specific deadline. Due dates [documentation](https://docs.gitlab.com/ee/user/project/issues/due_dates.html) **Move issues between projects** You can move issues between projects in GitLab. All links, history and comments will be copied and the original issue will reference the newly moved issue. This makes working with multiple issue trackers much easier. Learn more about moving issues [between](https://docs.gitlab.com/ee/user/project/issues/moving_issues.html) projects **Create new branches from issues** In GitLab, you can quickly create a new branch from an issue on the issue tracker. It will include

See how in our [documentation](https://docs.gitlab.com/ee/user/project/repository/web_editor.html#create-a-new-branch-from-an-issue)

issue.

#### **Allow edits from upstream maintainers in branch**

In GitHub, when a user opens a pull request from a fork, they are given the option that allows the upstream repository contributors to collaborate with them on their new branch. GitLab allows you to restrict pushes very carefully, but does not have this option. GitLab issue to [implement](https://gitlab.com/gitlab-org/gitlab-ce/issues/21975) the same feature

the issue number and title automatically, making it easy to track which branch belongs to which

### **Application performance monitoring**

GitLab collects and displays performance metrics for deployed apps, leveraging Prometheus. Developers can determine the impact of a merge and keep an eye on their production systems, without leaving GitLab.

Learn more about [monitoring](https://docs.gitlab.com/ee/user/project/integrations/prometheus.html) deployed apps

### **GitLab server monitoring**

GitLab comes out of the box enabled for Prometheus monitoring with extensive instrumentation,

making it easy to ensure your GitLab deployment is responsive and healthy. Learn more about [monitoring](https://docs.gitlab.com/ee/administration/monitoring/prometheus/index.html) the GitLab service

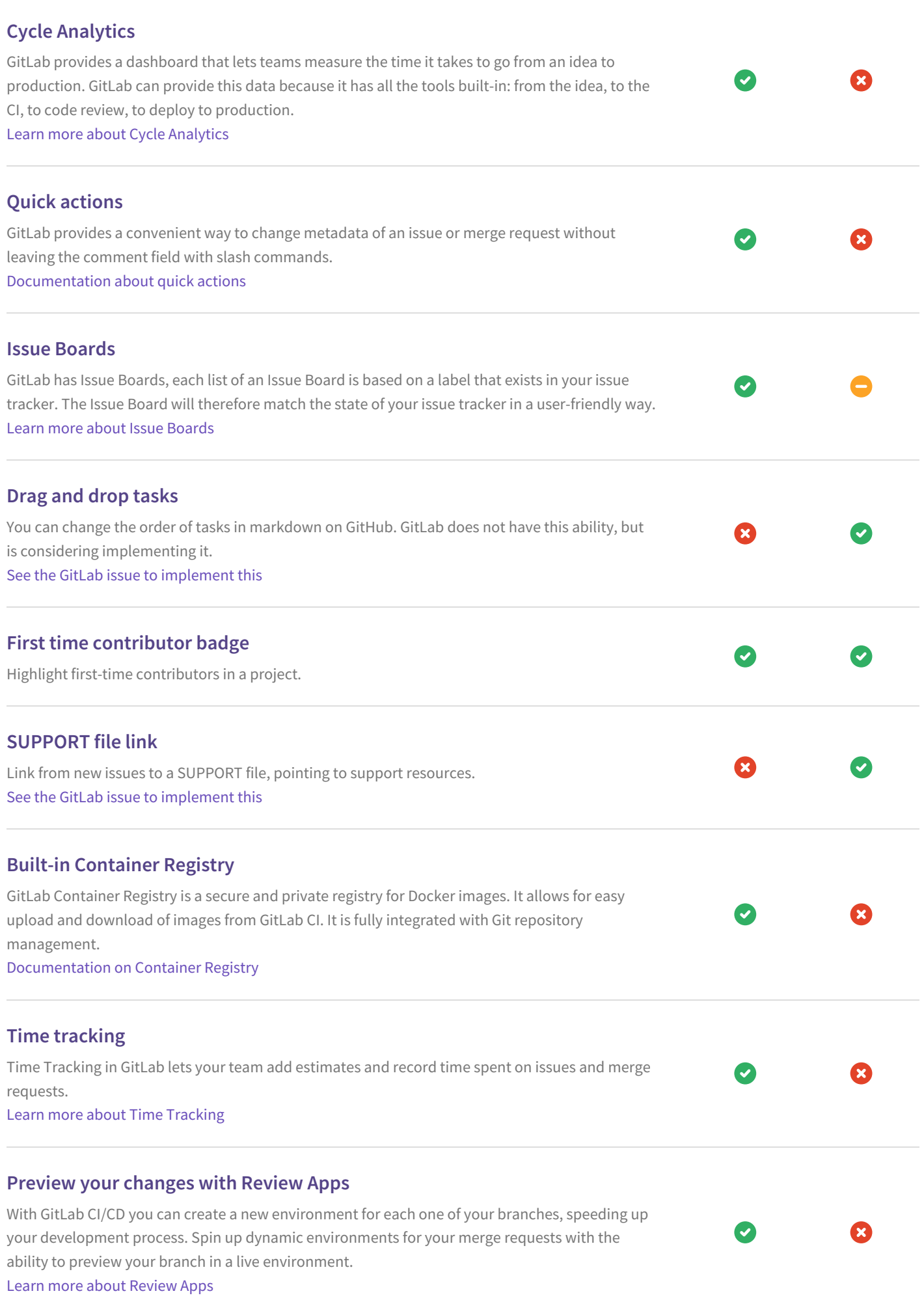

# **New features every month** GitLab is updated with new features and improvements every month on the 22nd. **IPv6 ready** If you host GitLab yourself, IPv6 is supported as long as your underlying provider can support it. GitLab.com on the other hand does not support IPv6 at the moment due to limited provider support. Read about the [different](file:///installation/) ways to install GitLab **Ease of migration from other providers** GitLab lets you easily migrate all repos, issues and merge request data from your previous provider. Learn how to migrate your [projects](https://docs.gitlab.com/ee/user/project/import/index.html) to GitLab **Confidential Issues** Keep your information secure with Confidential Issues. With GitLab, you can create confidential issues visible only for project members with Reporter access level or above. Learn more about [Confidential](https://docs.gitlab.com/ee/user/project/issues/confidential_issues.html) Issues **Related issues** Ø Explicitly mark issues as related and track their status. Learn more about [Related](https://docs.gitlab.com/ee/user/project/issues/related_issues.html#related-issues) Issues **A comprehensive API** GitLab provides APIs for most features, allowing developers to create deeper integrations with IJ the product. Read our API [Documentation](https://docs.gitlab.com/ee/api/) **Burndown Charts** GitLab provides Burndown Charts as part of Milestones. This allows users to better track progress during a sprint or while working on a new version of their software. Read our Burndown Chart [Documentation](https://docs.gitlab.com/ee/user/project/milestones/burndown_charts.html) **Search files with fuzzy file finder**  $\bullet$ GitLab provides a way to search a file in your repository in one keystroke. Read about the file finder in our [documentation](https://docs.gitlab.com/ee/workflow/file_finder.html) **Multiple assignees for issues** Assign more than one person to an issue at a time. Read our Multiple Assignees [Documentation](https://docs.gitlab.com/ee/user/project/issues/multiple_assignees_for_issues.html) **Squash and merge** Combine commits into one so that main branch has a simpler to follow and revert history. Learn more about [squash](https://docs.gitlab.com/ee/user/project/merge_requests/squash_and_merge.html) and merge

## **Remote repository mirroring**

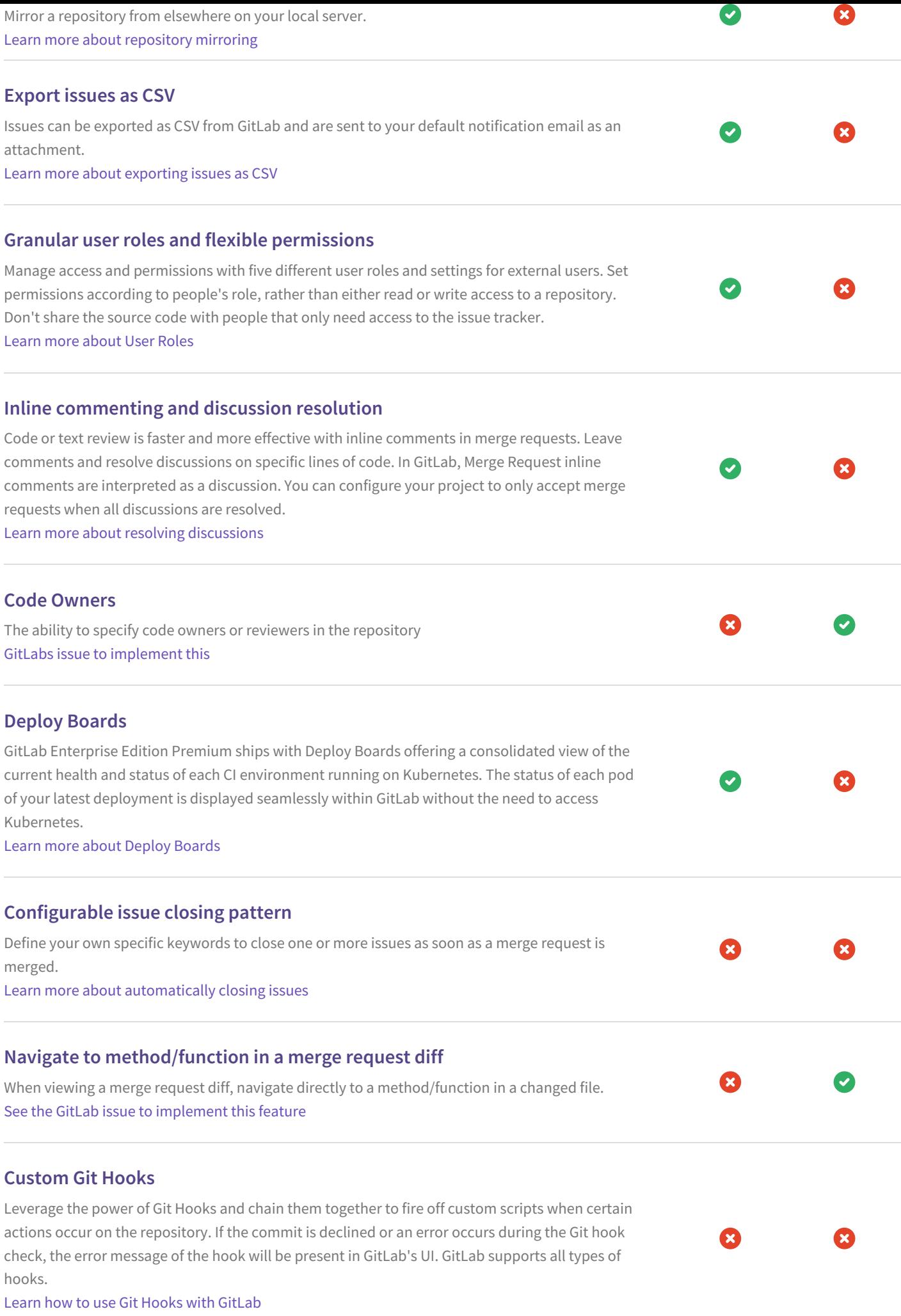

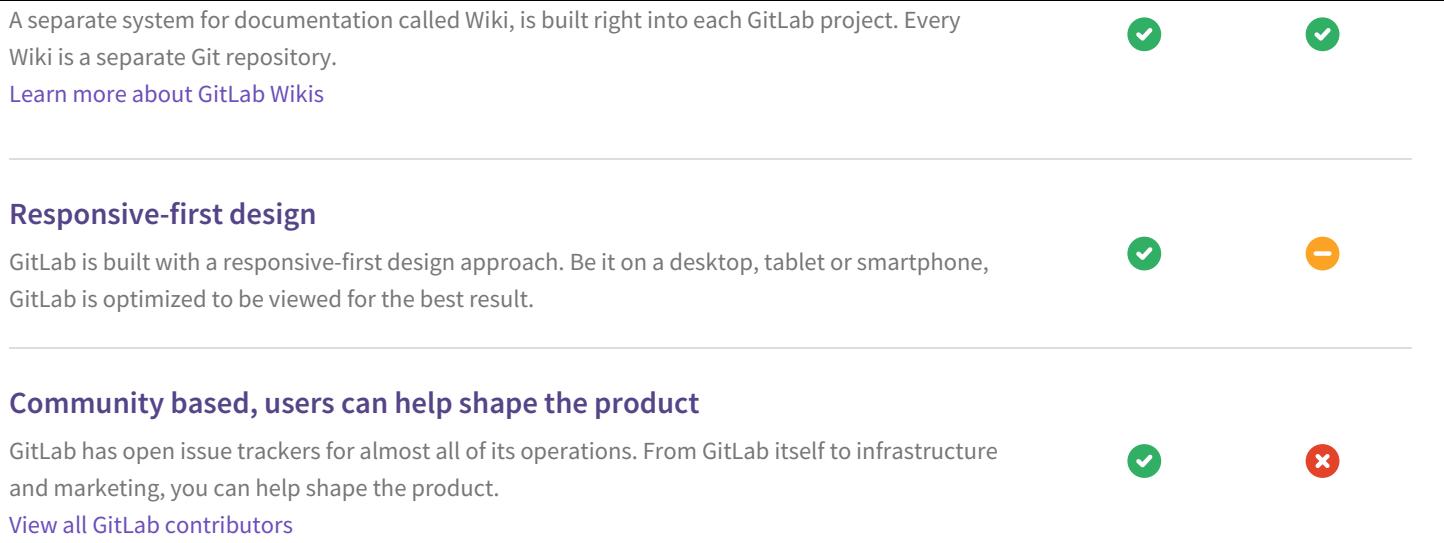